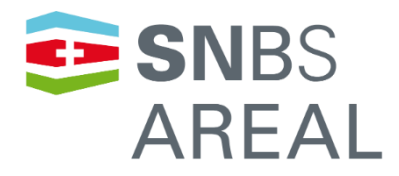

# Anwendungshilfe SNBS-Areal 2023.1

Dokumentversion 2024.1

Änderungen sind türkis markiert

Stand 14. März 2024, gültig ab März 2024

SNBS Standard Nachhaltiges Bauen Schweiz

Zertifizierungsorganisation SNBS

Bäumleingasse 22

4051 Basel

061 205 25 40

**[areal@snbs.ch](mailto:hochbau@snbs.ch)**

**[www.snbs-areal.ch](http://www.snbs-areal.ch/)**

# Inhalt

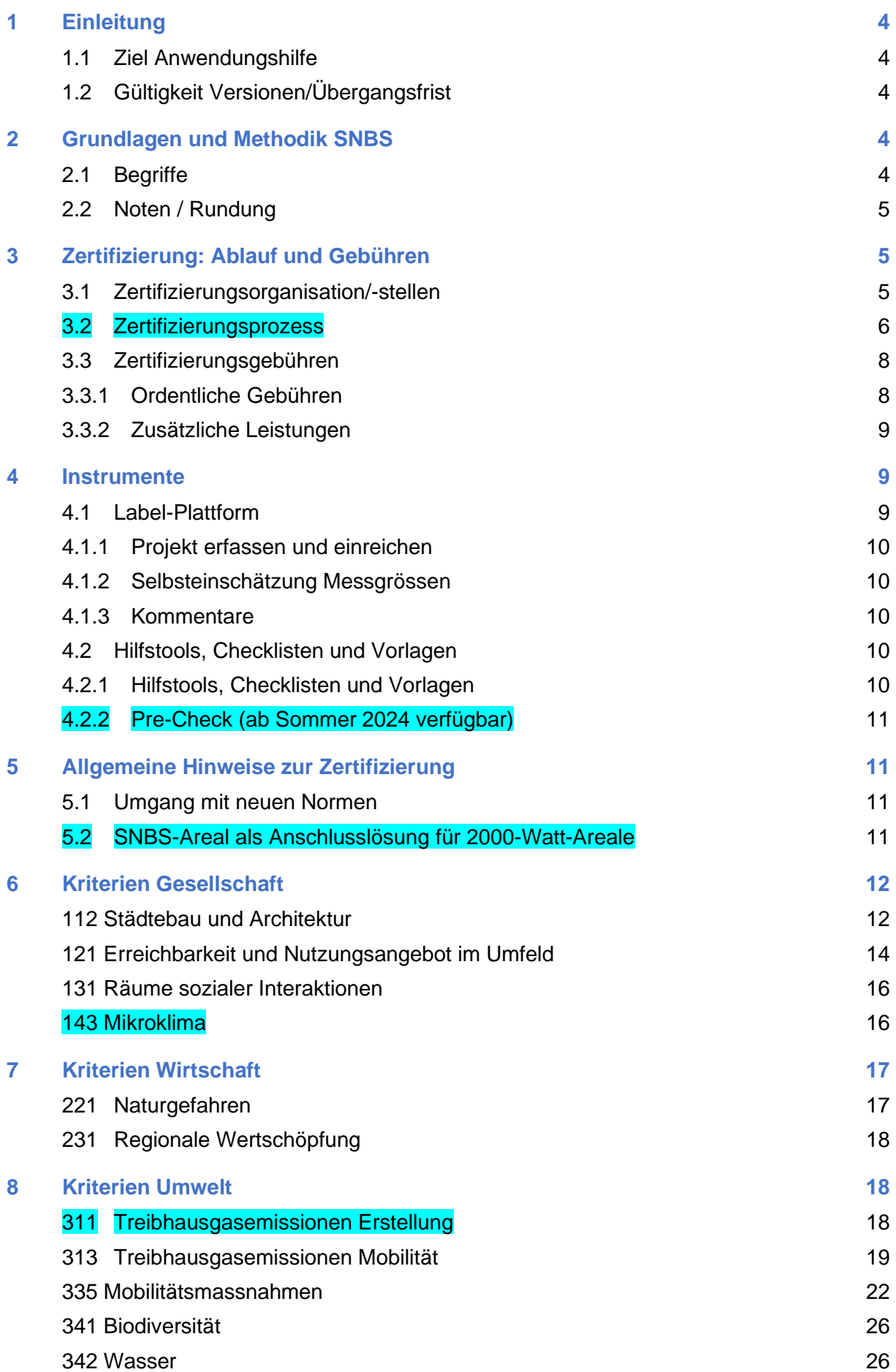

# <span id="page-3-0"></span>1 Einleitung

### <span id="page-3-1"></span>1.1 Ziel Anwendungshilfe

Die vorliegende Anwendungshilfe zum Standard Nachhaltiges Bauen Schweiz für Areale (SNBS-Areal) (nachstehend "Anwendungshilfe" genannt) basiert auf dem Kriterienbeschrieb SNBS-Areal. Ziel des Dokuments ist die Veranschaulichung der im Kriterienbeschrieb und in der Label-Plattform beschriebenen Sachverhalte. Dadurch soll die Erstellung, Einreichung und Zertifizierung für alle Projektbeteiligten vereinfacht werden. Die in der Anwendungshilfe enthaltenen Regelungen sind verbindlicher Bestandteil des Zertifizierungsverfahrens, fördern dadurch die Qualitätssicherung und ermöglichen eine transparente, schweizweit einheitliche Anwendung.

Bei widersprüchlichen Regelungen und unterschiedlichem Wortlaut hat die Anwendungshilfe in deutscher Sprachversion Vorrang vor anderssprachigen Versionen.

# <span id="page-3-2"></span>1.2 Gültigkeit Versionen/Übergangsfrist

Anpassungen am Kriterienbeschrieb SNBS-Areal werden möglichst frühzeitig angekündigt. Die Anwendungshilfe wird nach Bedarf aktualisiert und als neue Version veröffentlicht. Sie hat keine Übergangsfrist.

# <span id="page-3-3"></span>2 Grundlagen und Methodik SNBS

### <span id="page-3-4"></span>2.1 Begriffe

#### **Antragsformular**

Die Zertifizierung wird mit dem Antragsformular bei der SNBS-Zertifizierungsorganisation beantragt (siehe dazu auch Kapitel [3\)](#page-4-1). Das Antragsformular enthält Angaben zum Projekt, zu den Beteiligten, zu den Gebühren und alle rechtlich relevanten Aspekte der Zertifizierung. Das Antragsformular muss unterschrieben (Antragsteller und Bauherrschaft) auf der Label-Plattform hochgeladen werden. Die vorliegende Anwendungshilfe sowie der Kriterienbeschrieb SNBS-Areal sind verbindliche Bestandteile des Vertragsverhältnisses, welches durch die Unterzeichnung des Antragsformulars entsteht.

#### **Areale, Ensemble**

Es ist zwischen einem Ensemble und einem Areal zu unterscheiden. In einem Projekt spricht man von einem Ensemble, wenn mehrere Gebäude nach SNBS-Hochbau zertifiziert werden, das Areal selbst aber nicht nach SNBS zertifiziert wird. Bei einem SNBS-Areal müssen die darauf stehenden Gebäude nicht zwingend nach SNBS-Hochbau zertifiziert werden.

#### **Energiebezugsfläche (EBF)**

Die Energiebezugsfläche (EBF) ist die Summe aller ober- und unterirdischen Geschossflächen, die innerhalb der thermischen Gebäudehülle liegen und für die ein Beheizen oder Klimatisieren notwendig ist.

#### **Gebäude**

Anders als der SNBS-Hochbau fokussiert das SNBS-Areal nicht auf einzelne Gebäude, sondern auf den Gesamtkontext eines Areals. Ein SNBS-Areal-Zertifikat ist aber eine gute Grundlage für eine Gebäudezertifizierung. Werden die Gebäude auf einem SNBS-Areal nach SNBS-Hochbau zertifiziert, so besteht die Möglichkeit einer vereinfachten Gebäudezertifizierung. Dabei werden nur die im SNBS-Areal nicht berücksichtigten gebäudespezifischen Kriterien beurteilt.

#### **Hilfstools**

Für den Nachweis einzelner Kriterien stehen Hilfstools, Checklisten oder Vorlagen zur Verfügung. Siehe hierzu Kapitel 4.2.

#### **Label-Plattform**

Sowohl für die Selbstbeurteilung als auch für die Zertifizierung von Projekten steht die Label-Plattform zur Verfügung.

#### **Zertifikat**

Der erfolgreiche Abschluss der Vorzertifizierung wird mit dem Vorzertifikat, derjenige der definitiven Zertifizierung mit dem definitiven Zertifikat bestätigt. Bei der Rezertifizierung wird das definitive Zertifikat mit der bestandenen Rezertifizierung bestätigt.

# <span id="page-4-0"></span>2.2 Noten / Rundung

Die Kriterien werden basierend auf der erreichten Punktzahl der Messgrössen mit einer Note von 1 bis 6 bewertet (6 ist die beste Note). Die Noten werden addiert und für die Gesamtnote das arithmetische Mittel auf Zentel-Note gerundet. Bsp.: Eine Gesamtnote von 4.95 wird auf 5.0 aufgerundet, eine Gesamtnote von 4.94 auf 4.9 abgerundet.

# <span id="page-4-1"></span>3 Zertifizierung: Ablauf und Gebühren

Hinweis: Die Zertifizierung nach SNBS-Areal gilt nicht als behördlicher Nachweis für Baugesuche.

# <span id="page-4-2"></span>3.1 Zertifizierungsorganisation/-stellen

Die SNBS-Zertifizierungsorganisation für die Zertifizierung des SNBS-Areal wird geführt vom Verein Minergie. Die offizielle Zertifizierung stellt eine unabhängige Prüfung des Arealprojektes durch kompetente und erfahrene Fachpersonen sicher. Die Zertifizierung erfolgt auf Basis des im Antrag abgeschlossenen Vertrags zwischen der SNBS-Zertifizierungsorganisation und dem Antragsteller.

Die SNBS-Zertifizierungsstelle ist die erste Anlaufstelle für Antragstellende und gibt Auskünfte zu allgemeinen Fragen. Die zuständige Zertifizierungsstelle ist abhängig vom Projektstandort und ist auf der **[Homepage](https://www.snbs-hochbau.ch/kontakt/)  [SNBS/ Kontakt](https://www.snbs-hochbau.ch/kontakt/)** ersichtlich. Vertragspartner im Zusammenhang mit der Zertifizierung ist hingegen die Zertifizierungsorganisation.

# <span id="page-5-0"></span>3.2 Zertifizierungsprozess

Zertifizierungsprozess

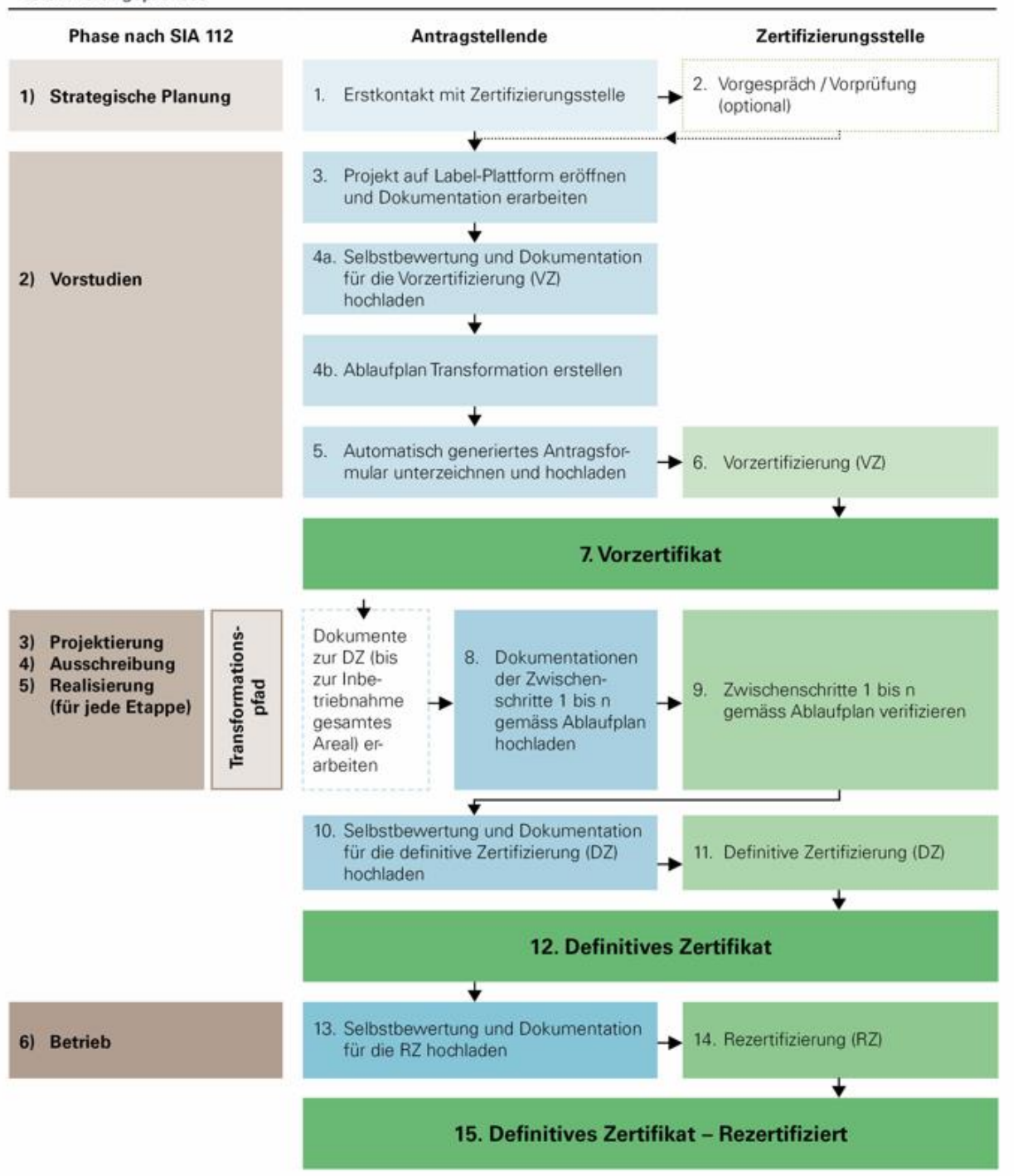

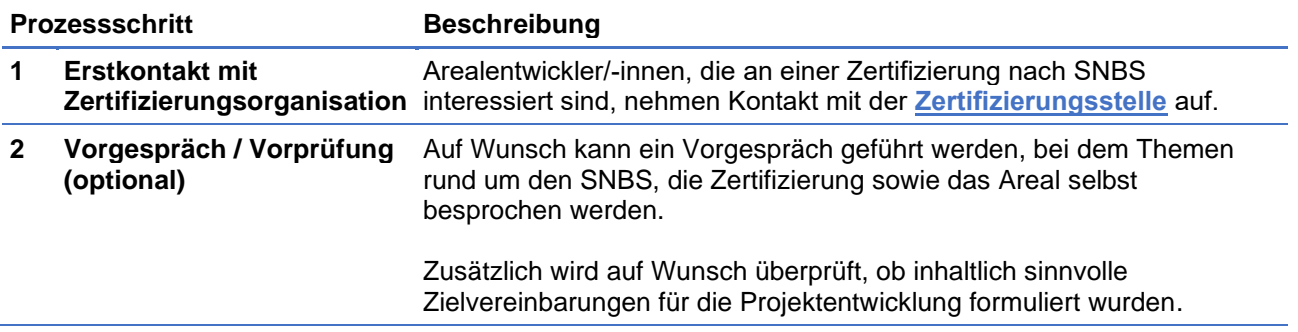

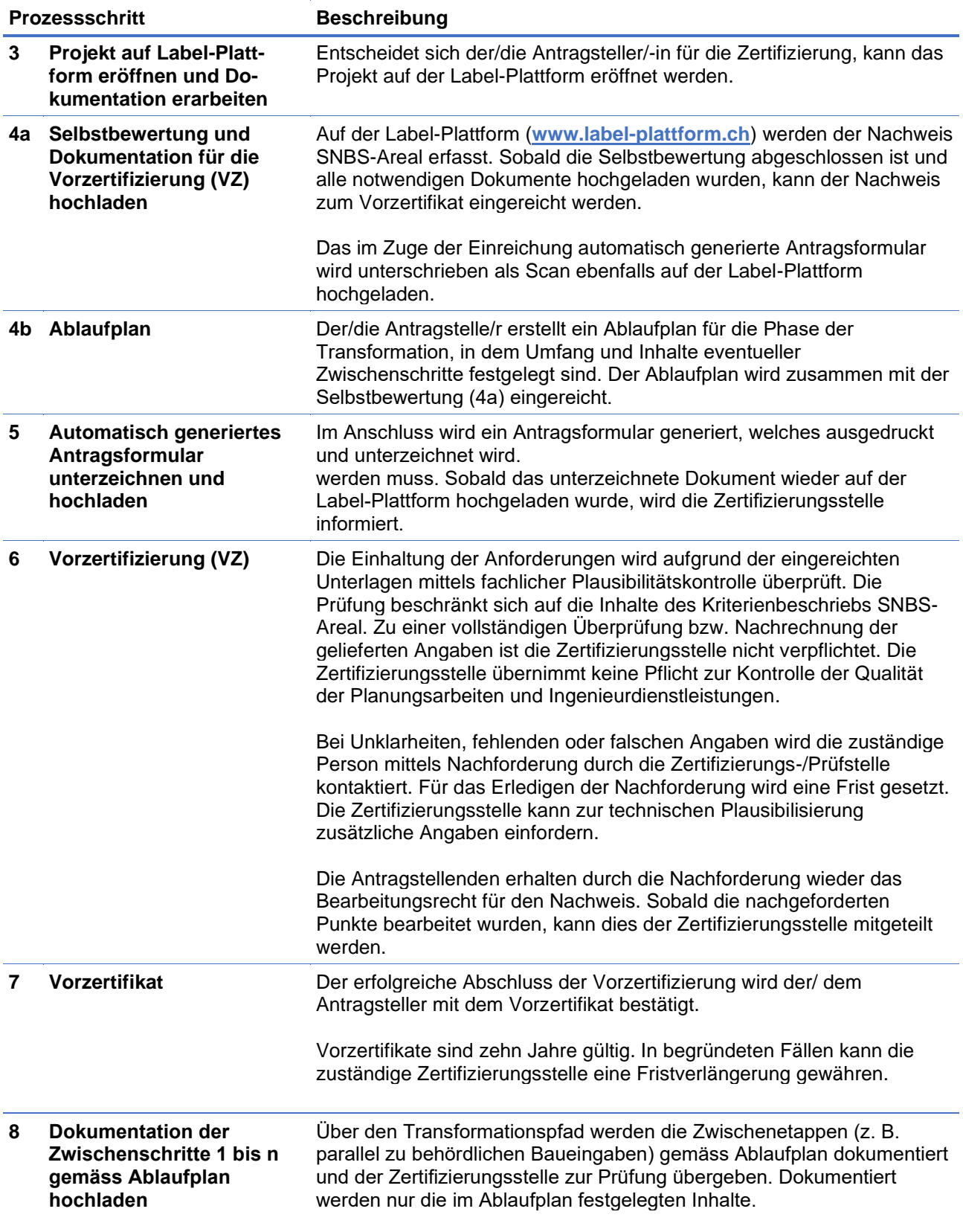

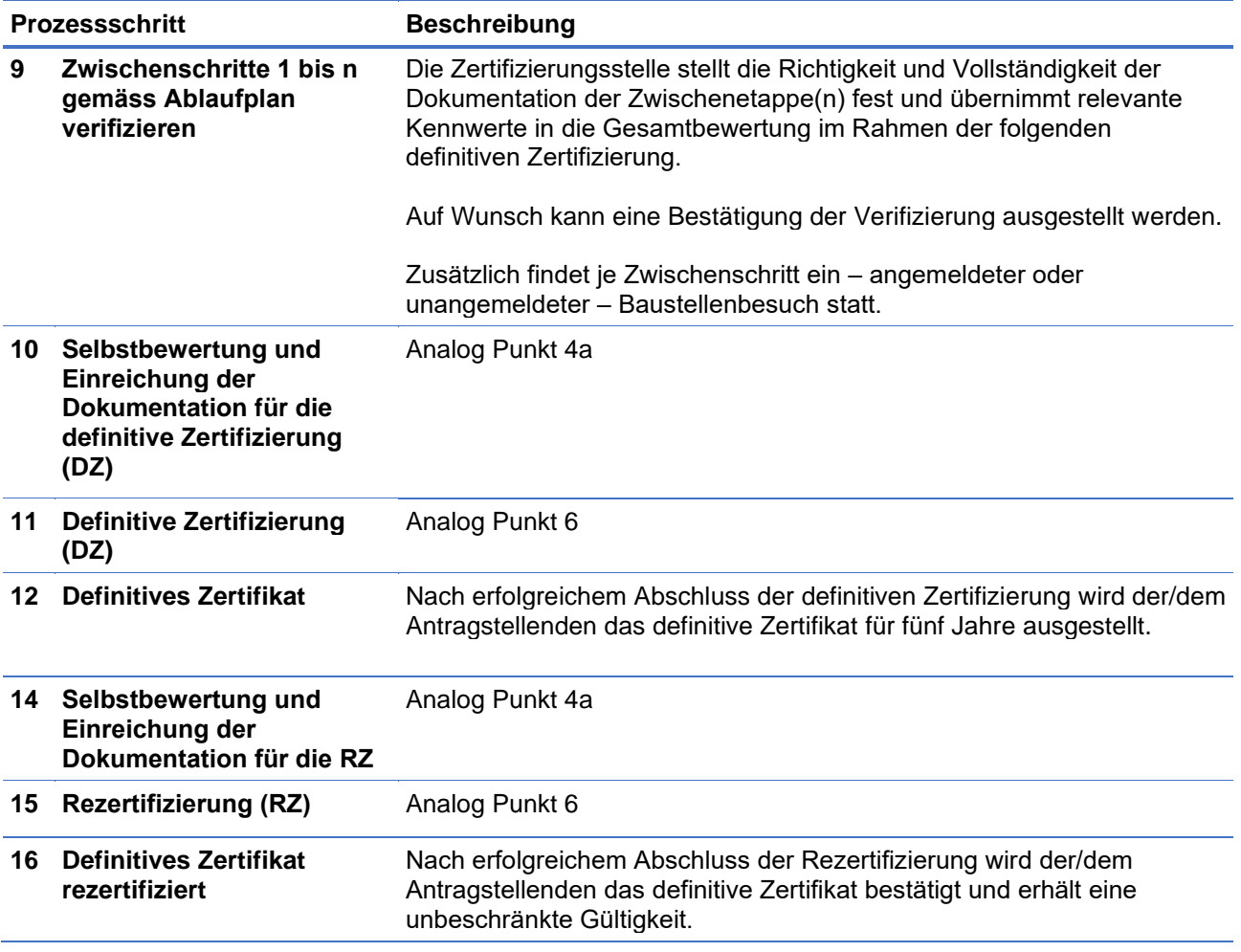

Baustellenbesuche im Sinne einer Stichprobe können im Ermessen der Zertifizierungsstelle jederzeit, mit oder ohne Ankündigung, erfolgen. Der Antragsteller ist verpflichtet, der SNBS-Zertifizierungsstelle den Zugang zur Baustelle zu ermöglichen und die Bauherrschaft entsprechend zu informieren.

# <span id="page-7-0"></span>3.3 Zertifizierungsgebühren

### <span id="page-7-1"></span>3.3.1 Ordentliche Gebühren

Die Zertifizierung eines SNBS-Areals ist kostenpflichtig. Zusatzaufwände werden zum Zeitpunkt der Leistungserbringung in Rechnung gestellt. Die Gebühren beinhalten:

- − Projektprüfung (VZ, DZ und RZ) im üblichen Rahmen inkl. je einer Nachforderungsrunde für VZ, DZ und RZ
- − Vorzertifikat und definitives Zertifikat
- − Plakette
- − Baustellenbesuch (inkl. Reisezeit und Spesen)
- − Auswertungsgespräche nach VZ und DZ (optional bei Bedarf)

Die Gebühren berechnen sich nach folgender Formel:

CHF 30'000 + CHF 2'000 pro Gebäude + CHF 10'000 pro Zwischenschritt

Bei sehr grossen Arealen mit einer Laufzeit von über zehn Jahren wird die Gebühr projektspezifisch berechnet.

Bei Projekten mit Laufzeiten von über 3 Jahren ab Unterzeichnung des Antrags für die Vorzertifizierung gelten die Gebühren als indexiert. Massgebend sind die Preisänderungen infolge Teuerung gemäss Vertragsnorm SIA 126. Als «Stichtag» gilt das Datum der Einreichung des Antrags zur provisorischen Zertifizierung. Als Jahr der Leistungserbringung gilt das Jahr der provisorischen, bzw. definitiven Zertifizierung. Eine Erhöhung der Gebühren kann nur geltend gemacht werden, wenn die Preisänderung mehr als 5% beträgt.

Alle weiteren Leistungen der Zertifizierungsstelle und -organisation über den üblichen Umfang hinaus (bspw. Zusatzaufwände für weitere Nachforderungen, Projektänderungen oder Beanstandungen) sind nicht in den Gebühren enthalten und werden nach Vorankündigung von der Zertifizierungsorganisation im Sinne eines Zusatzaufwands nach Aufwand zu CHF 140.-/Stunde in Rechnung gestellt.

Bei Rückzug, Abbruch, Rückweisung oder Einstellung des Zertifizierungsverfahrens wird der bis zum Zeitpunkt des Rückzugs, der Rückweisung und der Einstellung entstandene Aufwand, mindestens aber 50 % der entsprechenden ordentlichen Gebühr je Zertifizierungsprüfung, verrechnet.

Die Gebühren sind, wo nicht anders vermerkt, exkl. MwSt. aufgeführt. Sie sind zahlbar in der Landeswährung (CHF), rein netto, wo nicht anders vermerkt innert 30 Tagen ab Rechnungsstellung. Auf ausstehenden Gebührenforderungen kann eine Mahngebühr verrechnet werden.

### <span id="page-8-0"></span>3.3.2 Zusätzliche Leistungen

Folgende Leistungen sind nicht in den ordentlichen Gebühren enthalten.

#### **Vorprüfung**

Bei Bedarf kann vor der Antragseinreichung eine Vorprüfung durch die Zertifizierungsstelle durchgeführt werden. Diese wird in Absprache mit der Zertifizierungsstelle nach Aufwand verrechnet.

#### **Erstellung des Nachweises für das Kriterium 112 "Städtebau und Architektur"**

Für das Kriterium «Städtebau und Architektur» (112) wird ein qualitätssicherndes Verfahren verlangt. Der Nachweis für die städtebauliche und architektonische Qualität kann mit einem Wettbewerbs- oder einem Studienauftragsverfahren nach SIA 142:2009 oder SIA 143:2009 erstellt werden (vgl. Kriterienbeschrieb, Kriterium 112, für die detaillierten Anforderungen). Als Alternative kann ein Nachweis durch ein Gremium erstellt werden, das vom Verein Minergie zusammengestellt wird. Der Aufwand für dieses Verfahren wird nach Offerte verrechnet.

# <span id="page-8-1"></span>4 Instrumente

# <span id="page-8-2"></span>4.1 Label-Plattform

Link zur Label-Plattform: **[www.label-plattform.ch](http://www.label-plattform.ch/)**

Die Nachweisführung, Prüfung und Zertifizierung werden über die Label-Plattform abgewickelt. Da die Label-Plattform sowohl für die Selbstbeurteilung als auch für die Zertifizierung des SNBS-Areals verwendet wird, müssen bei einer Zertifizierung die nachfolgenden Punkte beachtet werden.

### <span id="page-9-0"></span>4.1.1 Projekt erfassen und einreichen

Für die Erfassung eines neuen Projektes empfiehlt sich folgendes Vorgehen:

- **1** Die Eröffnung eines neuen Projektes erfolgt mit dem Button "+ Neues Bauprojekt"
- **2** Innerhalb des Bauprojektes wird ein Nachweis SNBS-Areal angelegt.
- **3** Im Nachweis wird je Messgrösse eine Selbsteinschätzung vorgenommen. Bei Bedarf kann ein Kommentar erfasst werden. Die einzureichenden Nachweisdokumente werden ebenfalls direkt je Messgrösse hochgeladen.
- **4** Sobald der Nachweis vollständig ausgefüllt ist, können die zu zertifizierenden Gebäude erfasst werden.
- **5** Im Zuge der Einreichung zur Zertifizierung wird der Nachweis mit einem oder mehreren Gebäuden verknüpft.

#### <span id="page-9-1"></span>4.1.2 Selbsteinschätzung Messgrössen

Die Antragsstellenden nehmen für jede Messgrösse eine Selbsteinschätzung vor (siehe Schritt 6a im vorhergehenden Kapitel).

#### <span id="page-9-2"></span>4.1.3 Kommentare

Zu jeder Messgrösse können Kommentare erfasst werden. Für den Informationsaustausch zwischen Antragstellenden und Zertifizierungsstelle ist diese Kommentarfunktion wo immer möglich zu nutzen. Die Zertifizierungsstelle wird ihrerseits auch die Rückmeldung zur Prüfung in diesen Kommentarfeldern vermerken.

# <span id="page-9-3"></span>4.2 Hilfstools, Checklisten und Vorlagen

#### <span id="page-9-4"></span>4.2.1 Hilfstools, Checklisten und Vorlagen

Für den Nachweis einzelner Kriterien stehen Hilfstools, Checklisten oder Vorlagen zur Verfügung. Diese müssen für die Nachweisführung bei einer Zertifizierung verwendet werden, sofern nichts anderes deklariert oder mit der Zertifizierungsstelle abgesprochen ist.

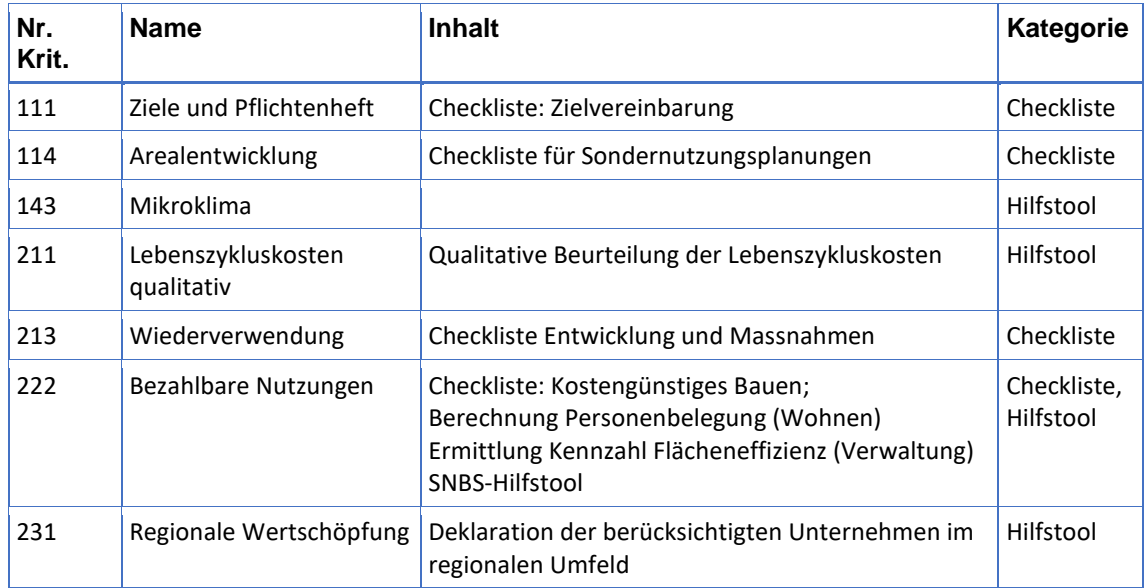

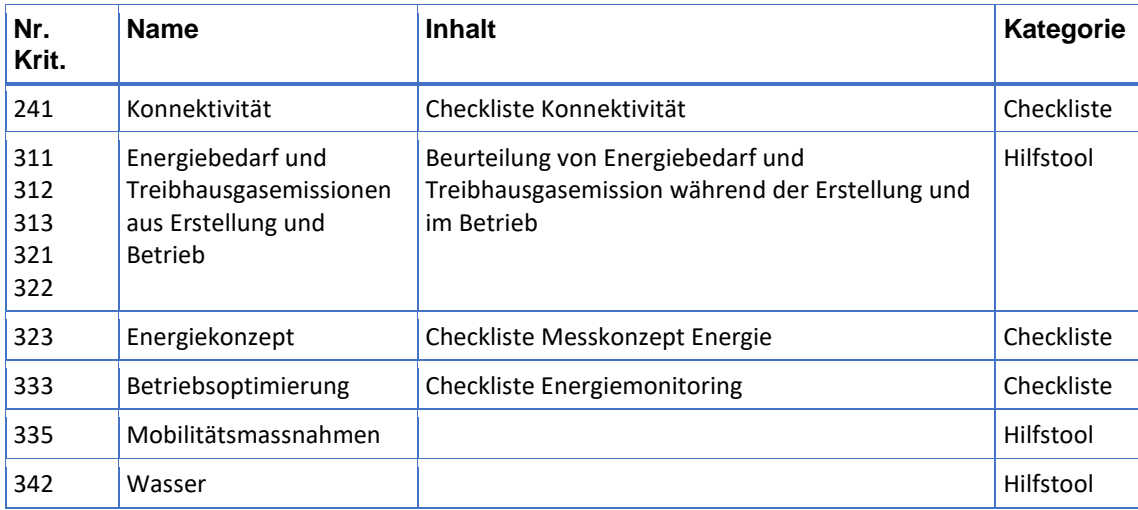

### <span id="page-10-0"></span>4.2.2 Pre-Check (ab Sommer 2024 verfügbar)

Er liefert mit wenig Aufwand eine erste Einschätzung zum Nachhaltigkeitspotenzial eines Hochbauprojekts und zeigt mögliche Schwachpunkte auf. Es ist aber kein Zertifizierungstool und das Resultat ist mit einer gewissen Unsicherheit behaftet.

Auf der SNBS-Webseite kann der Pre-Check kostenlos heruntergeladen werden.

# <span id="page-10-1"></span>5 Allgemeine Hinweise zur Zertifizierung

### <span id="page-10-2"></span>5.1 Umgang mit neuen Normen

SNBS verweist bei vielen Kriterien auf bestehende Normen. Wenn Normen oder Vorgaben erneuert werden, der Kriterienbeschrieb jedoch noch auf die alte Version verweist, gilt Folgendes: Die neuen Versionen von Normen dürfen immer angewendet werden. Die Anwendung veralteter Normen wird akzeptiert, solange im Kriterienbeschrieb darauf verwiesen wird.

# <span id="page-10-3"></span>5.2 SNBS-Areal als Anschlusslösung für 2000-Watt-Areale

Das SNBS-Areal bietet eine Anschlusslösung für 2000-Watt-Areale. Dazu werden im Leitfaden «**[SNBS-Areal](https://nnbs.ch/downloads/)  [Anschlusslösung 2000-Watt-Areal](https://nnbs.ch/downloads/)**» die Regeln, Erleichterungen und die Nachweisführung definiert, die bei der Überführung der 2000-Watt-Areale in SNBS-Areale angewendet werden. Die Überführungsregelung können zertifizierte 2000-Watt-Areale in Anspruch nehmen, die über ein unbefristetes Zertifikat oder eine aktuelle Zertifizierung verfügen.

Areale, die über keine 2000-Watt-Areal-Zertifizierung verfügen, können nicht als Überführungsareal betrachtet werden und müssen den gesamten regulären Prozess des SNBS durchlaufen. Ist das 2000-Watt-Areal-Zertifikat nicht mehr gültig, kann nach einer Vorprüfung die Anwendung der Überführungslösung in Ausnahmefällen durch die Zertifizierungsstelle zugelassen werden. Der Antrag für eine Überführung muss bis spätestens 31.12.2025 bei der Zertifizierungsstelle eingehen.

# <span id="page-11-0"></span>6 Kriterien Gesellschaft

# <span id="page-11-1"></span>112 Städtebau und Architektur

Dieses Kriterium muss zwingend genügend sein.

Der Kriterienbeschrieb unterscheidet zwischen folgenden Vergabeverfahren und Auftragsarten:

#### **Verfahren nach SIA 142/143 (mit Konformitätsstempel)**

- − Wettbewerb nach SIA 142:2009 "Ordnung für Architektur- und Ingenieurwettbewerbe"
- − Studienauftrag nach SIA 143:2009 "Ordnung für Architektur- und Ingenieurstudienaufträge"

#### **Andere Verfahren**

- − Konkurrenzverfahren nach eigenen Kriterien
- − Direktaufträge (inklusive Verfahren nach SIA 144:2013 "Ordnung für Ingenieur- und Architekturleistungsofferten" sowie Planerwahlverfahren
- − Partizipative Planungsprozesse unter Mitwirkung der Planungsämter

Das folgende Diagramm zeigt den Ablauf und die Zuständigkeiten im Zusammenhang mit der Beurteilung des Kriteriums 112.

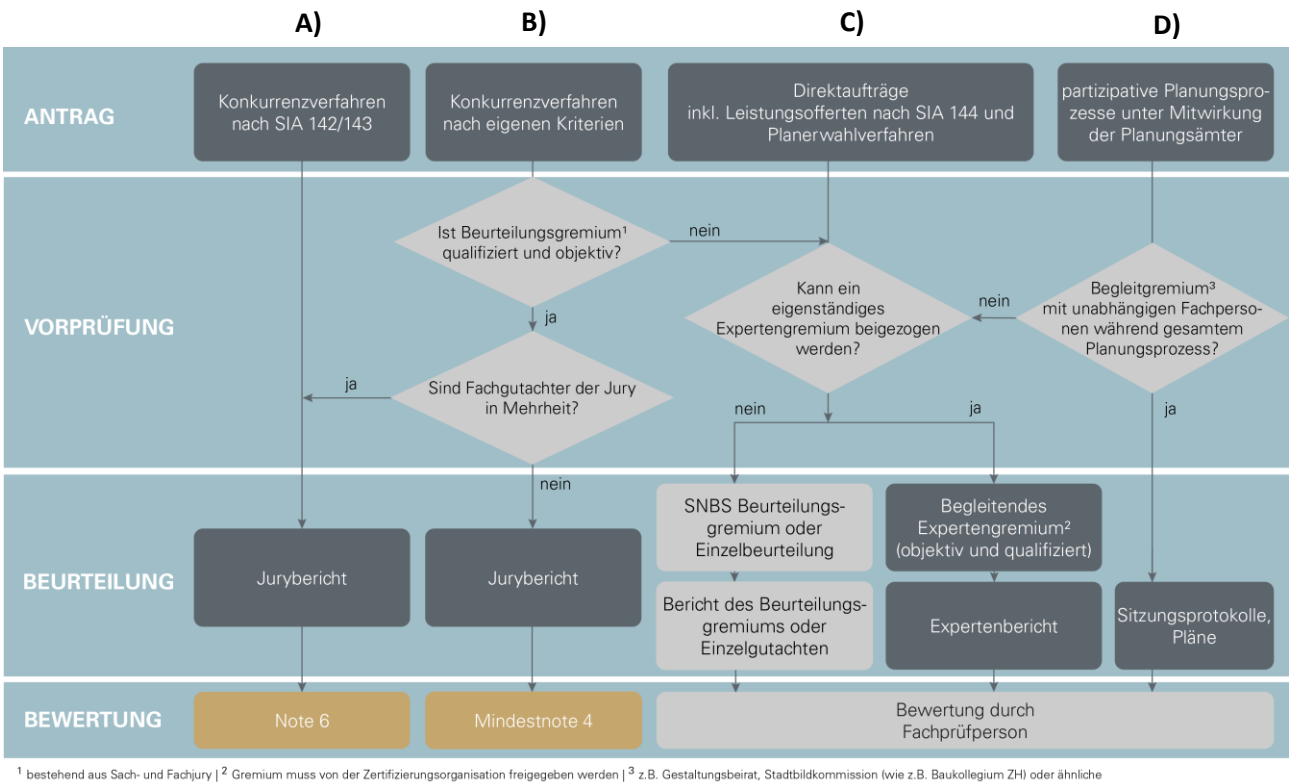

Antragsstellende / Jury / Experten, Expertinnen Zertifizierungsorganisation / Fachprüfperson Zertifizierungsstelle

#### **A) Konkurrenzverfahren nach SIA 142/143**

Das Projekt erhält von der Zertifizierungsstelle automatisch die Note 6 in der Vorzertifizierung (VZ).

Einzureichende Unterlagen:

- − Ausschreibung, Wettbewerbsprogramm
- − Jurybericht o.ä.
- − Projektpläne: Grundrisse, Schnitte und Ansichten

#### **B) Konkurrenzverfahren nach eigenen Kriterien**

Entscheidend für das Vorgehen sind die Unabhängigkeit und Qualität des Beurteilungsgremiums. Erfüllt das Beurteilungsgremium die Anforderungen bezüglich Zusammensetzung, Objektivität und Qualifikation, die im Kriterienbeschrieb formuliert sind, ist dessen Bericht für die Bewertung des Kriteriums 112 zulässig. Das Projekt erhält bei der provisorischen Zertifizierung mindestens die Gesamtnote 4. Machen zusätzlich die Fachgutachter die Mehrheit in der Jury aus, erhält das Projekt automatisch die Note 6. Ändern sich jedoch die Projektparameter im Laufe des Projektes (durch z.B. Verkauf) signifikant, so kann sowohl die automatische Note 6 als auch die Mindestnote 4 hinterfragt und ggf. korrigiert werden und dadurch unter Umständen auch ungenügend werden. Sofern entsprechend qualifiziert, ist die Zertifizierungsstelle für die Bewertung zuständig. Bei Unsicherheiten kontaktiert die Zertifizierungsstelle die Zertifizierungsorganisation. Konkurrenzverfahren, deren Beurteilungsgremium die Anforderungen nicht erfüllt, werden als Direktaufträge behandelt.

Einzureichende Unterlagen:

- − Ausschreibung, Wettbewerbsprogramm
- − Bericht des Beurteilungsgremiums o.ä.
- − Projektpläne: Grundrisse, Schnitte und Ansichten
- − Bericht einer unabhängigen, behördlichen Kommission (falls vorhanden)
- − Protokoll eines Planungsamtes (falls vorhanden)

In Absprache mit der Zertifizierungsstelle sind nach Bedarf weitere Unterlagen notwendig.

#### **C) Direktaufträge**

Bei Direktaufträgen können Antragstellende zwischen zwei Varianten des Qualitätsnachweises wählen:

- **1 Eigenständiger Beizug eines begleitenden objektiven Expertengremiums (Empfehlung):** Der Antragssteller setzt ein eigenes Expertengremium zusammen. Die Zertifizierungsorganisation prüft, ob die Zusammensetzung, Objektivität und Qualifikation des Expertengremiums den Anforderungen des Kriterienbeschriebes SNBS entsprechen. Wenn dies gegeben ist, prüft das Expertengremium, ob das Projekt den Anforderungen des Kriteriums 112 genügt und verfasst einen entsprechenden Bericht. Die Fachprüfperson bewertet die Beurteilung des Expertenberichtes. Zwecks Konsistenzsicherung überprüft die Zertifizierungsorganisation in Zusammenarbeit mit der Fachprüfperson den Expertenbericht und gibt die Bewertung frei. Einzureichende Unterlagen:
	- − Projektpläne: Grundrisse, Schnitte und Ansichten
	- − Expertenbericht
- **2 SNBS Beurteilungsgremium (möglichst nur im Ausnahmefall):** Der Antragsstellende beauftragt die Zertifizierungsorganisation, ein SNBS Beurteilungsgremium zusammenzustellen. Bei vorangegangen kooperativen Verfahren nimmt idealerweise ein/e Expert/in im Beurteilungsgremium Einsitz, die den Planungsprozess als unabhängige Fachperson begleitet hat. Das SNBS Beurteilungsgremium prüft anschliessend, ob das Projekt den Anforderungen des Kriteriums 112 genügt. Bei qualitätsvollen und fairen Verfahren mit plausiblem Ergebnis wägt die Zertifizierungsorganisation ab, ob eine weitere Beurteilung durch ein dreiköpfiges SNBS-Gremium nötig ist, oder ob die Bewertung einer einzelnen, unabhängigen Fachperson aus dem SNBS-Pool genügt (z.B. bei kleinen Projekten). Kommt ein Einzelgutachten zum Schluss, ein Projekt sei ungenügend, wird die Beurteilung durch eine Zweitmeinung konsolidiert. Wird ein Projekt als ungenügend eingestuft, informiert die Zertifizierungsorganisation SNBS den Antragsteller im Rahmen eines Gesprächs. Ziel dabei ist, dass die Trägerschaft das Projekt so verbessern kann, dass es nach SNBS zertifiziert werden kann.

Einzureichende Unterlagen (in Form eines kompakten, gut strukturierten Dossiers):

- − Baumassenplan mit Siedlungsstruktur 1:2'000 1:5'000, aussagekräftiger Ausschnitt
- − Situationsplan mit Angaben zur Erschliessung (Mobilität, Erreichbarkeit, Adressierung, ...)
- − Umgebungsplan mit Aussagen zur Gestaltung (Oberflächen, Koten, Topografie, Entwässerung, Bepflanzung, Atmosphäre, ...)
- − Städtebauliches Modell 1:500 für Siedlungen, bei Umbauten nur bei volumetrischen Veränderungen
- − Architekturmodell 1:100-1:200 (fakultativ)
- − Grundrisse 1:100-1:200 (möbliert, massstäblich, keine Vermassung, mit Koten)
- − Schnitte 1:100-1:200 (die fürs Verständnis des Projekts wichtigsten, mit Koten)
- − Fassaden 1:100-1:200 (die fürs Verständnis des Projekts wichtigsten)
- − Visualisierungen (aussen/innen, Atmosphäre, Modellfotos/3D-Visualisierungen, 1-2 aussagekräftige Bilder)
- − Fassadenschnitt und -ansicht inkl. Materialisierung und Farbgebung 1:20-1:50
- − Konzeptbeschrieb (Städtebau, Architektur, Umgebungsgestaltung, Konstruktion, Materialisierung, Tragstruktur, Gebäudetechnik, Integration von Nachhaltigkeitstechnologien)
- − Fotodokumentation (insbesondere bei Ersatzneubauten)
- − Machbarkeitsstudien (falls vorhanden)
- − Nutzungskonzept
- − Weitere fürs bessere Verständnis dienende Unterlagen (in Absprache mit der Zertifizierungsorganisation): z.B. Geometerplan

#### **D) partizipativer Planungsprozess unter Mitwirkung der Planungsämter**

Findet während des gesamten Planungsprozess eine Begleitung durch unabhängige Fachpersonen der Planungsämter (z.B. Gestaltungsbeirat, Stadtbildkommission oder ähnliche) statt, wird kein externes Gremium benötigt, sofern in den vorhandenen Sitzungsprotokollen die Mitwirkung dokumentiert ist. In diesem Fall wird die Bewertung durch die Fachprüfperson der Zertifizierungsorganisation durchgeführt.

#### **Überprüfung des Kriteriums in der DZ**

Sofern ein (Wettbewerbs-)Projekt wie geplant umgesetzt wurde, kann die Bewertung der VZ in die DZ übernommen werden. Falls das Gebäude/die Überbauung signifikant vom ursprünglichen Projekt abweicht oder umsetzbare Empfehlungen des Beurteilungsgremiums (bei Wettbewerben) in keiner Weise eingeflossen sind, wird die Note entsprechend angepasst.

#### <span id="page-13-0"></span>121 Erreichbarkeit und Nutzungsangebot im Umfeld

Bei diesem Kriterium sind die effektiven Gehdistanzen gefragt, nicht die Luftlinie. Die Gehdistanzen können mittels Online-Karten einfach ermittelt werden.

#### Messgrösse 1: ÖV-Güteklasse

Auf dem für die zur Beurteilung einzureichenden Screenshot muss der Gebäudestandort sowie die ÖV-Güteklasse ersichtlich sein. Ein entsprechender Screenshot lässt sich mit Hilfe von **[map.are.admin.ch](https://map.are.admin.ch/)** erzeugen. Dazu muss im Suchfeld zuerst die Adresse des Gebäudestandorts eingegeben werden. Anschliessend ist der Layer "ÖV-Güteklasse ARE" auszuwählen, so dass er auf der Karte dargestellt wird. Mit einem anschliessenden Klick auf den Gebäudestandort wird im Fenster "Objekt-Information" neben den

#### Koordinaten des Gebäudestandorts auch die dort anzutreffende ÖV-Güteklasse angezeigt. In der folgenden Abbildung ist ein beispielhafter Screenshot mit der ÖV-Güteklasse "C - mittelmässige Erschliessung" ersichtlich.

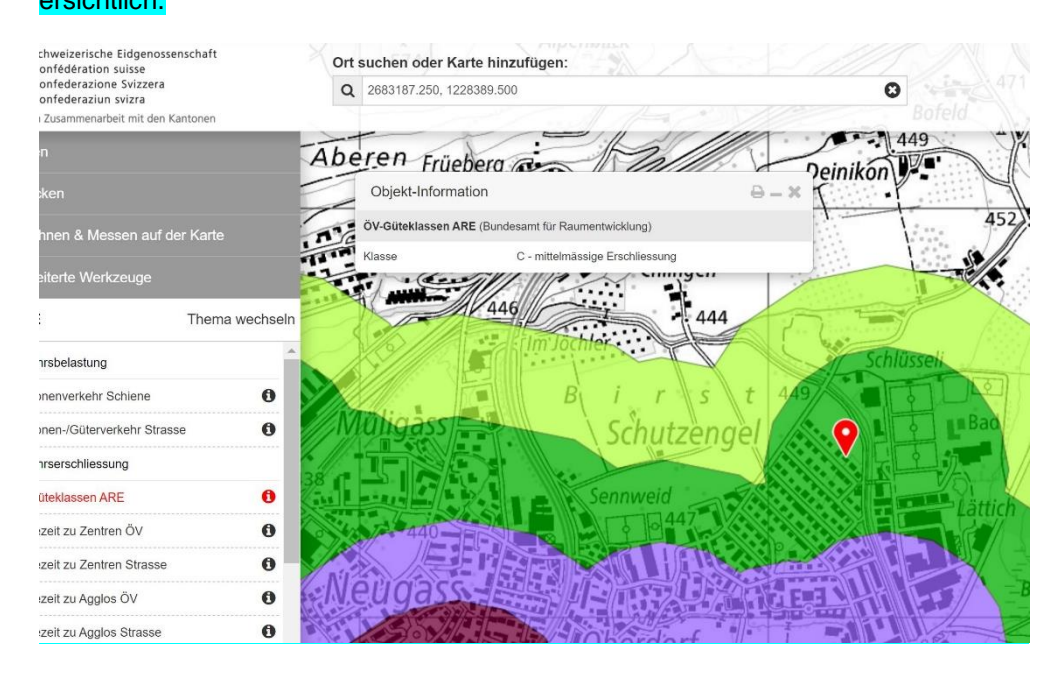

#### Messgrösse 2: Gehdistanz zur nächststehenden Zentralität

Zur Beurteilung ist u.a. ein Screenshot einzureichen, auf dem die Gehdistanz zwischen dem Gebäudestandort und der nächststehenden relevanten Zentralität ersichtlich sein muss. Ein entsprechender Screenshot lässt sich mit Hilfe von **[maps.google.ch](http://maps.google.ch/)** erzeugen. Dazu kann im Suchfeld zuerst die Adresse des Gebäudestandorts eingegeben werden. Anschliessend kann im Suchfeld z.B. nach "Lebensmittelgeschäft" gesucht und das am nächsten gelegene Lebensmittelgeschäft angeklickt werden. Im sich öffnenden Fenster wird "Routenplaner" angeklickt und als Startpunkt die Adresse des Gebäudestandorts eingetragen. Zudem ist "Zu Fuss" als Verkehrsmittel anzuwählen. Die folgende Abbildung zeigt ein Beispiel eines Screenshots mit einer Gehdistanz von 950 Metern zwischen Gebäudestandort und der nächststehenden relevanten Zentralität "Lebensmittelgeschäft".

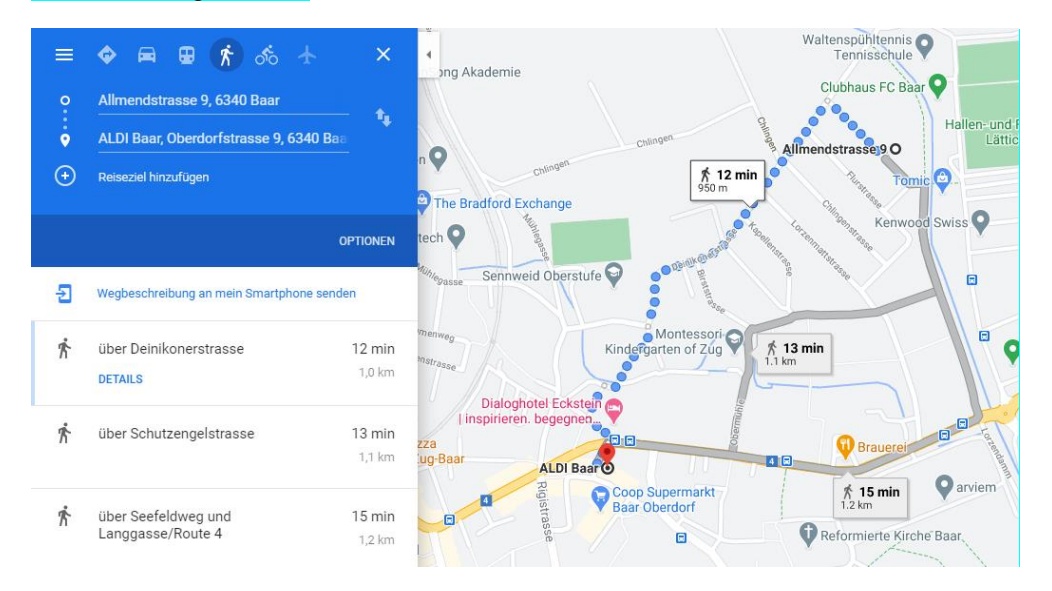

# <span id="page-15-0"></span>131 Räume sozialer Interaktionen

Messgrösse 1 und 2: Begegnungsorte im Freiraum und im Gebäude. Bei den Messgrössen 1 und 2 sollen gestalterische Massnahmen aufgezeigt werden, die zum Verweilen anregen (z.B. Möblierungen wie eine Sitzbank / Abstellfläche im Haupteingangsbereich).

# <span id="page-15-1"></span>143 Mikroklima

#### Messgrösse 2: Beschattung von Aussenbereichen

Die **Umgebungsfläche** entspricht der gesamten möglichen Gestaltungsfläche, d.h. die Grundstücksfläche inklusive zusätzliche Möglichkeiten bei Balkonen und Terrassen.

**Beschattete Balkone** (zum Beispiel durch darüberliegende weiter Balkone oder Dächer über Balkonen) dürfen mehrfach, also in allen Geschossen, miteingerechnet werden.

**Schatten von Bäumen** werden vertikal im Grundriss projiziert, mit ihrem ausgewachsenen Kronendurchmesser gerechnet. Bäume, welche ausserhalb des Betrachtungsperimeter liegen, deren Baumkronen aber den Betrachtungsperimeter beeinflussen, dürfen bei der Beschattung entsprechend mit einbezogen werden.

Das Substratvolumen ist in die anzunehmende zukünftige Baumgrösse mit einzubeziehen. Ab einem Substratvolumen von 36 m<sup>3</sup> gilt der arttypisch zu erwartende Durchmesser nach 30 Jahren.

**Schatten von Fassadenbegrünungen** werden vertikal in der Ansichtsfläche berechnet. Auch hier gilt die zu erwartende Fassadenfläche bei ausgewachsenem Zustand.

#### Messgrösse 3: Reflexionsgrade von Oberflächen

Eine Übersicht über Reflexionsgrade und Albedo findet sich bei: *Hoffmann C., Geissler A. «Baumaterialien für Städte im Klimawandel – Materialkatalog mit Empfehlungen» (2022).* Albedo: Seite 34, Abbildung 12; Visuelle Reflexion: Seite 36, Abbildung 16*.*

www.bwo.admin.ch/dam/bwo/de/dokumente/02\_Wie\_wir\_wohnen/28\_Studien\_und\_Publikationen/Forschur [gsberichte/220525\\_Baumaterialien.pdf.download.pdf/220525\\_Baumaterialien.pdf](file:///C:/Users/KAER/AppData/Local/Microsoft/Windows/INetCache/Content.Outlook/9W0V2B8M/www.bwo.admin.ch/dam/bwo/de/dokumente/02_Wie_wir_wohnen/28_Studien_und_Publikationen/Forschungsberichte/220525_Baumaterialien.pdf.download.pdf/220525_Baumaterialien.pdf)

**Fensteranteile:**

Es gilt der Mittelwert über die gesamte Fassade.

#### **Nicht reflektierende Sonnenschutzelemente:**

Es wird die visuelle Reflexion beurteilt. Dunkle Sonnenschutzelemente erfüllen die Anforderung, hell nicht. Als erfüllt gilt ein Wert *visuelle Reflexion ≤ 0.4*.

**Anteil reflektierender Fassadenbekleidungen < 20 % der Gesamtfassade:**

Betrachtet wird der opake Anteil der Fassade. Als erfüllt gelten Fassadenbekleidungen mit dem Wert *visuelle Reflexion ≤ 0.5*.

**Fassaden der ersten zwei Geschosse sind begrünt:**

Es sind keine Mindestflächenanteile festgelegt. Bewertet werden alle Massnahmen, welche einen positiven Beitrag leisten. Kontextuell ebenfalls denkbar sind Begrünungen in weiteren Geschossen.

#### **Anteil stark aufheizender, versiegelter Flächen in den Aussenbereichen < 20 % der gesamten Umgebungsfläche:**

Als erfüllt gelten Umgebungsflächen mit dem Albedowert *≥ 0.29*. Mit Buschwerk oder Bäumen bedeckte Bodenbeläge erfüllen die Anforderung.

Messgrösse 4: Dach‐ und Fassadenbegrünungen

**Dachflächen mit extensiver Begrünung** 

Zur Erfüllung der Anforderung sollen möglichst alle verfügbaren Flächen begrünt sein. Verfügbar sind

Flachdächer, welche nicht anderweitig genutzt werden – zum Beispiel durch die Nutzung als Terrassen oder für Gebäudetechnikaufbauten. Wenn die Hauptdächer begrünt sind, ist die Anforderung erfüllt.

**Dachflächen mit intensiver Begrünung (als Zusatzpunkt zu extensiver Begrünung)** 

Es sind keine Mindestflächenanteile festgelegt. Bewertet werden alle Massnahmen, welche einen positiven Beitrag leisten.

**Dachflächen, die an höhere Baukörper angrenzen (z. B. Terrassen bei Attikageschossen), sind intensiv begrünt (mind. 50 %) und bei begehbaren Aussenbereichen mit nicht reflektierenden Oberflächen belegt:** 

Als nicht reflektieren gilt ein Wert *visuelle Reflexion ≤ 0.25*. Holzroste auf Blechdächern erfüllen die Anforderung.

**Die Fassaden der ersten zwei Geschosse sind begrünt:**

Es sind keine Mindestflächenanteile festgelegt. Bewertet werden alle Massnahmen, welche einen positiven Beitrag leisten. Kontextuell ebenfalls denkbar sind Begrünungen in weiteren Geschossen.

# <span id="page-16-0"></span>7 Kriterien Wirtschaft

# 213 Wiederverwendung

#### Messgrösse 2: Materialdokumentation

#### **Nachweis DZ (Bauabschluss)**

Mögliche Umsetzungslösungen sind Madaster, Gebäudepass oder BIM-LCA. Als Minimalvarianten sind aktuell auch andere Lösungen möglich, wenn diese eine aggregierte Bauteilliste mit zusätzlichen Informationen enthalten:

- Informationen zu allen Hauptgruppen gemäss SN 506 511:2020 «Elementbasierter Baukostenplan Hochbau eBKP-H» C – Konstruktion Gebäude, D – Technik Gebäude, E- Äussere Wandbekleidung, F – Bedachung Gebäude und G – Ausbau Gebäude
- − Mengenangaben
- − Zuordnung zu Materialfraktionen («mineralische Baustoffe (ohne Beton), Beton, Holz/Holzwerkstoffe, Glas, Kunststoffe, bituminöse Stoffe und Metalle. Weitere Baustoffe werden unter «andere Materialien» erfasst»)
- − Eigenschaften der Materialien (Zusammensetzung, Lebensdauer)
- − Verbauungsort und -art
- − LESOSAI oder Thermo-Daten aus dem Erstellungsnachweis

Als Nachweis kann also z.B. eine Materialdeklarationsliste mit zusätzlichen Angaben zu Mengen (z.B. auch aus der Ökobilanz) und Lebensdauer erstellt werden. Aber die Ökobilanz mit einer Mengenliste zu ergänzen, reicht nicht aus.

Für rückzubauende Gebäude müssen die Materialfraktionen sowie die Schadstoffuntersuchungen **vor** dem Rückbau erfasst werden.

# <span id="page-16-1"></span>221 Naturgefahren

Für beide Messgrössen kann das Label-Plattform **[www.schutz-vor-naturgefahren.ch/snbs](http://www.schutz-vor-naturgefahren.ch/snbs)** zur Beurteilung und Herleitung der Punktzahl angewendet werden.

Zur Bauwerksklasse (BWK) I gehören die SNBS-Nutzungsprofile Wohnen und Verwaltung, zur Bauwerksklasse II gehören alle Bildungsbauten (vgl. SIA 261/2020 Seite 68).

### Messgrösse 2: Gebäudequalität bezüglich Schutz vor Naturgefahren

#### **Anforderung bezüglich Hagel**

Mit einer Nutzungsvereinbarung kann bei SNBS auf ein automatisches Hagelwarnsystem für aussenliegende Storen oder Markisen verzichtet werden. In der Nutzungsvereinbarung wird bestätigt, dass die Bauherrschaft auf den Einbau eines Hagelwarnsystem verzichtet. Damit wird bezweckt, dass ein informierter Entscheid herbeigeführt wird.

#### **Bewertung bei nicht / teilweiser Erfüllung der Schutzziele**

Werden bauliche Massnahmen zur Erfüllung der Schutzziele als nicht verhältnismässig erachtet, so hat der Antragstellende dies mittels einer Experteneinschätzung oder Studie nachzuweisen. Es muss Folgendes aufgezeigt werden:

- − Das Risiko, mögliche Schäden und Alternativen wurden untersucht.
- − Der Entscheid seitens Bauherrschaft/Betreibende/Nutzende, Schutz-Massnahmen nicht umzusetzen, wurde bewusst getroffen.

Ein solcher Fall kann bei gravitativen Naturgefahren mit 0.5, respektive bei meteorologische Naturgefahren mit 2.5 benotet werden (Bewertung für "Wenn das Risiko nachweislich sehr gering ist und es von allen Risikoträgern akzeptiert wird").

Beispiel aus der Praxis: Ein Projekt mit geringer Hochwassergefahr, bei dem das Eintreten von Wasser durch die Fenster im UG möglich ist. Bei diesem Projekt wurde nach einer Studie entschieden, ein akustisches und visuelles Warnsystem zu installieren, dafür aber auf den Einbau von wasserdichten Fenstern zu verzichten.

# <span id="page-17-0"></span>231 Regionale Wertschöpfung

Die erzielten Punkte können für alle Nutzungen aus dem Hilfstool "Regionale Wertschöpfung" in die Label-Plattform übertragen werden.

Massgeblich für die Beurteilung der Regionalität eines Unternehmens ist der Firmensitz – der Hauptsitz oder die Zweigstellen/Filialen, an welchen die üblichen administrativen Leistungen erbracht werden. Auch Subunternehmen zählen, sofern ihnen klare projektbezogene Auftragsvolumen zugewiesen werden können.

Messgrösse 1: Anteil der in der Region erteilte Aufträge am Investitionsvolumen Auch die Position 29 Planung / Beratung wird zum Investitionsvolumen BKP 2 dazugezählt.

# <span id="page-17-1"></span>8 Kriterien Umwelt

# <span id="page-17-2"></span>311 Treibhausgasemissionen Erstellung

Messgrösse 1: Treibhausgasemissionen Erstellung

In der ersten Version wurden bei der Festlegung der Anforderung die Verschärfungen, welche seit der Publikation von SIA 2040 erfolgt sind (Erweiterung der Systemgrenze, korrigierte Kennwerte in der Datenbasis KBOB, Anpassungen der Grenzwerte in ECO) in der Bilanzierung zu wenig berücksichtigt. Für die Äquivalenz mit 2000-Watt-Arealen reicht das Einhalten des GW2 von ECO.

Die Anforderung Note 4.5 entfällt.

# <span id="page-18-0"></span>313 Treibhausgasemissionen Mobilität

Für dieses Kriterium sind die in der nachfolgenden Tabelle ersichtlichen Variablen herzuleiten:

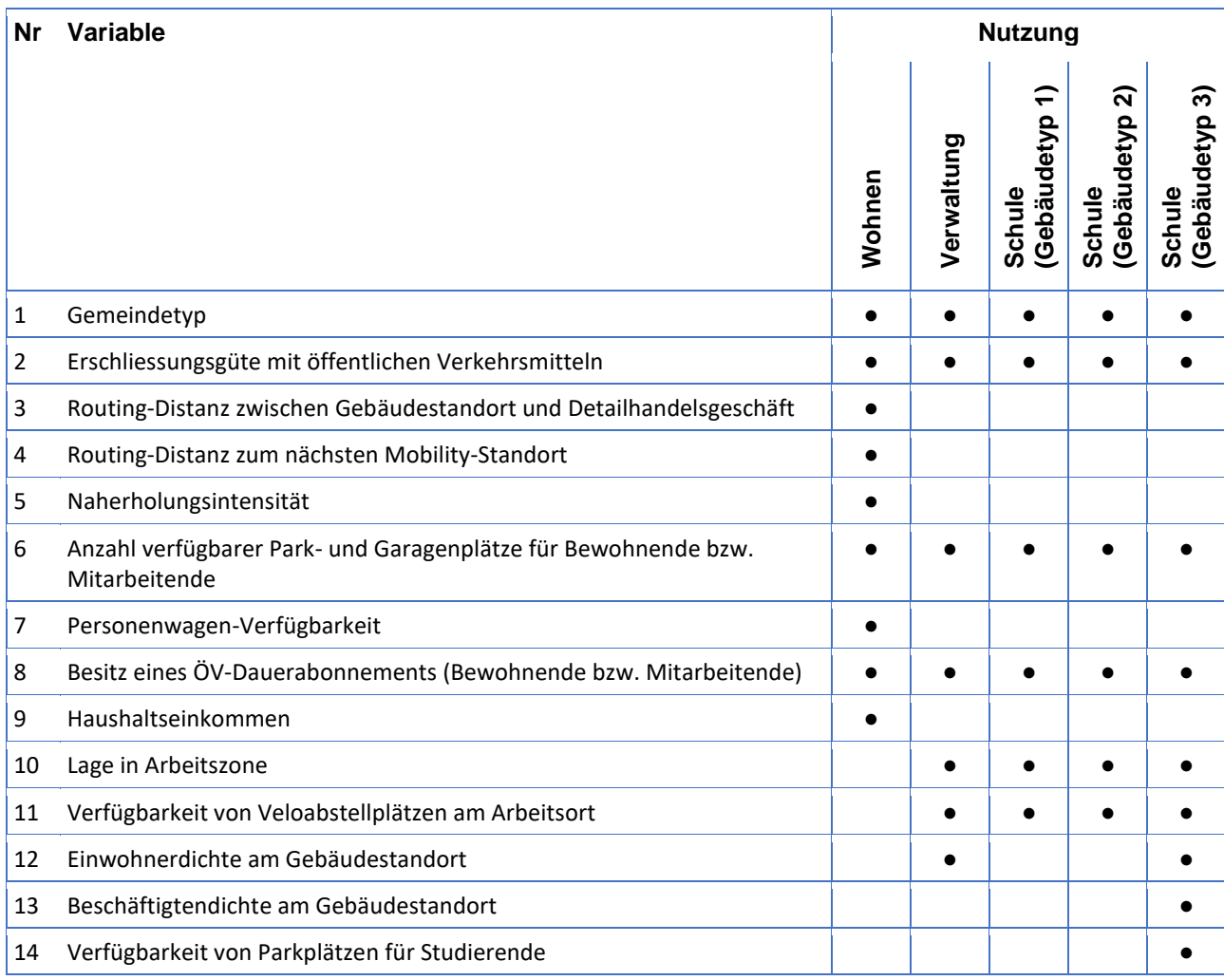

Herleitungsbeschriebe der Variablen 1-12 sind im Merkblatt SIA 2039:2016 und diejenigen der Variablen 13 und 14 im Kapitel 8.3.4 des Schlussberichts "Gebäudekategorie "Hochschule" für 2000 Watt Areale" (**<https://www.2000watt.swiss/bibliothek.html>**) zu finden. Ergänzend dazu wird für die Variablen 12 und 13 im Folgenden eine mögliche Herleitung der Dichte mit Hilfe von **[map.are.admin.ch](https://map.geo.admin.ch/)** beschrieben:

Zuerst wird der Layer "Bevölkerung (Einwohner)" bzw. "Beschäftigte (VZÄ)" ausgewählt. Das Hektarfeld, in dem der Gebäudestandort liegt, bildet das Zentrum. Davon ausgehend werden auf jede Seite 6 Hektarfelder abgezählt, was einem Quadrat von 1'330 m Kantenlänge entspricht. Nun werden diese Hektarfelder mit der Maus und gedrückter CTRL-Taste (cmd für Mac) ausgewählt (siehe folgende Abbildung)

#### **Hinweis zur Rechenweise:**

Zu 3: Variable «Routing-Distanz zum nächsten Detailhandelsgeschäft mit 20 bis 40 Beschäftigten»

Grundsätzlich ist die Routingdistanz zu einem Detailhandelsgeschäft mit 20 bis 40 Beschäftigten massgebend. Anstelle eines einzigen Detailhandelsgeschäfts können mit einer guten Begründung und Dokumentation auch andere Angebote geltend gemacht werden, sofern sie in ihrem gesamten Umfang das Angebot eines Detailhandelsgeschäfts mit 20 bis 40 Beschäftigten abdecken. Dazu gehören mindestens:

- Ein umfassendes Angebot an Lebensmitteln, das über den Grundbedarf hinausgeht. Für ein Produkt stehen i.d.R. mehrere Optionen zur Auswahl (z.B. Produktionsart wie beispielsweise konventionelle vs. Bio, verschiedene Marken, verschiedene Packungsgrössen, verschiedene Geschmacksrichtungen).
- Umfangreiches Angebot an Non-Food-Artikeln (z.B. Hygieneartikel, Haushaltswaren, Grundbedarf an Kleidungsstücken wie Unterwäsche).

Die bei mehreren Angeboten einzusetzende Distanz wird ermittelt, indem ein gewichtetes Mittel der Routingdistanzen der einzelnen Angebote gebildet wird. Die Angebote sowie die Routingdistanzen sind zu dokumentieren. Die zu verwendende Gewichtung der Angebote inkl. Beispiele von Geschäften, welche mindestens die angegebenen Angebote abdecken, ist in der folgenden Tabelle ersichtlich:

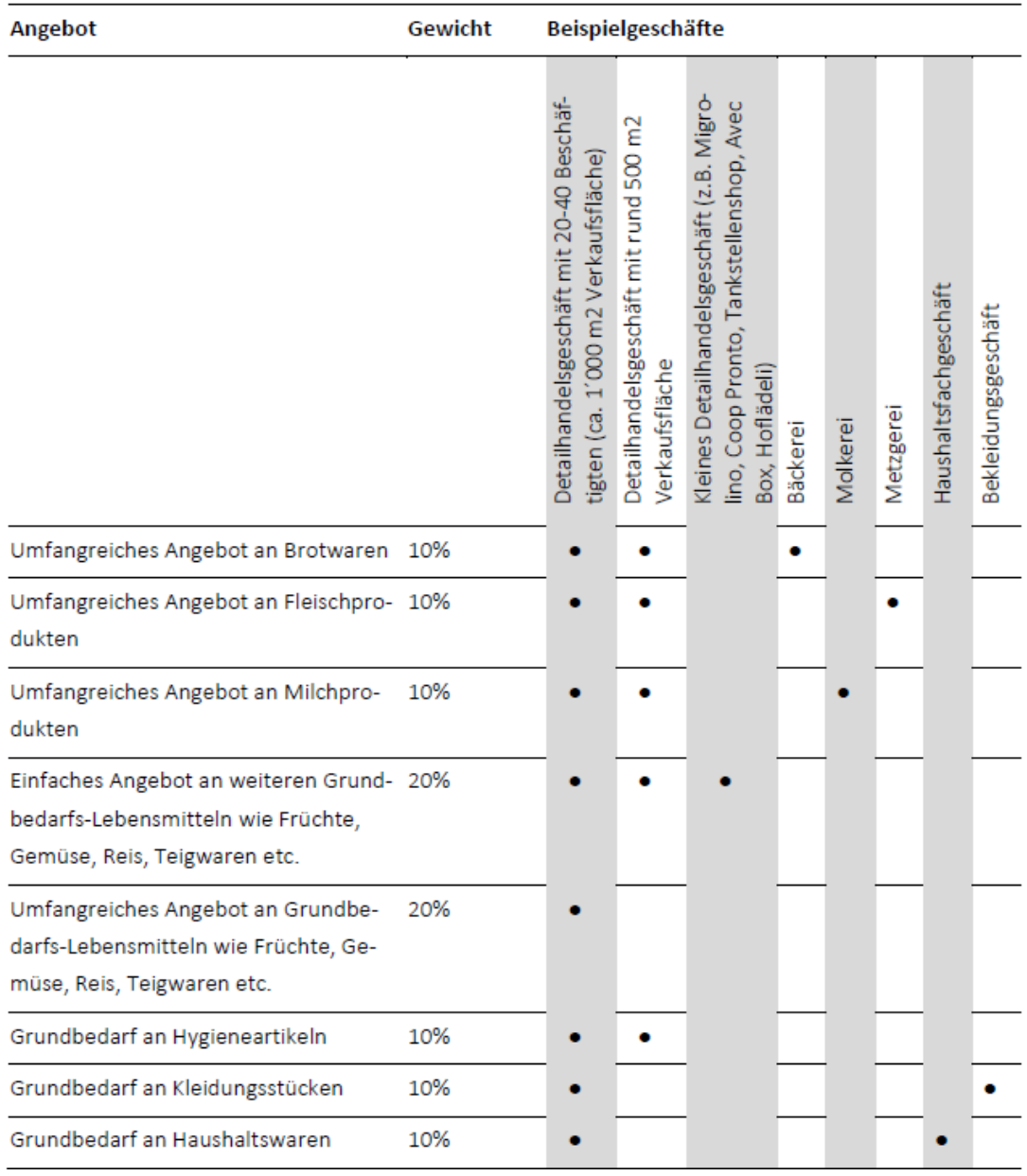

#### Zu 7: Variable «Personenwagen-Verfügbarkeit»

#### Die aktuellen Daten für die Berechnung der Personenwagen-Verfügbarkeit sind beim Bundesamt für Statistik erhältlich:

#### //www.bfs.admin.ch/bfs/de/ [verkehr/personenverkehr/verkehrsverhalten/tabellen-2021/agglomerationen.assetdetail.24025443.html](https://www.bfs.admin.ch/bfs/de/home/statistiken/mobilitaet-verkehr/personenverkehr/verkehrsverhalten/tabellen-2021/agglomerationen.assetdetail.24025443.html)

Bei einem reduzierten Angebot von 0.8 Personenwagenabstellplätzen pro Wohnung oder weniger kann der Wert der Personenwagenverfügbarkeit alternativ ermittelt werden, indem die Anzahl für die Bewohnerschaft verfügbaren Personenwagenabstellplätze durch die Anzahl Bewohnende geteilt und dann mit dem Faktor 1.411 multipliziert wird. In das Angebot sind auch für die Bewohnerschaft nutz-bare Personenwagenabstellplätze im an das Projekt angrenzenden Strassenraum bzw. auf daran an-grenzenden Flächen (z.B. blaue Zone mit Anwohnerbevorzugung, öffentliche Parkplätze ohne Park-zeitbeschränkung) einzubeziehen, wobei das Umfeld von rund 300 Metern um das Projekt zu berück-sichtigen ist. <sup>1</sup>Der Faktor 1.41 wurde wie folgt ermittelt:

Prozentsatz an Personen, die gemäss Merkblatt SIA 2039 ständig oder zeitweise einen PW zur Verfügung haben (0.73)/ Anzahl Personenwagen pro Einwohner in der Schweiz aus dem Jahr 2010 (0.518)

#### Zu 9: Variable «Haushaltseinkommen», Berücksichtigung Teuerung

Bei der Herleitung der Einkommensklasse darf die Teuerung berücksichtigt werden. Dabei ist der Juni des Jahres 2010 als Basis zu verwenden, da im Jahr 2010 die für das Merkblatt SIA 2039 relevante Befragung des «Mikrozensus Mobilität und Verkehr 2010» durchgeführt wurde. Die Teuerung lässt sich anhand der Entwicklung des Landesindex der Konsumentenpreise bestimmen. Dieser ist beispielsweise zwischen dem Juni 2010 bis zum März 2023 um rund 4 % gestiegen.

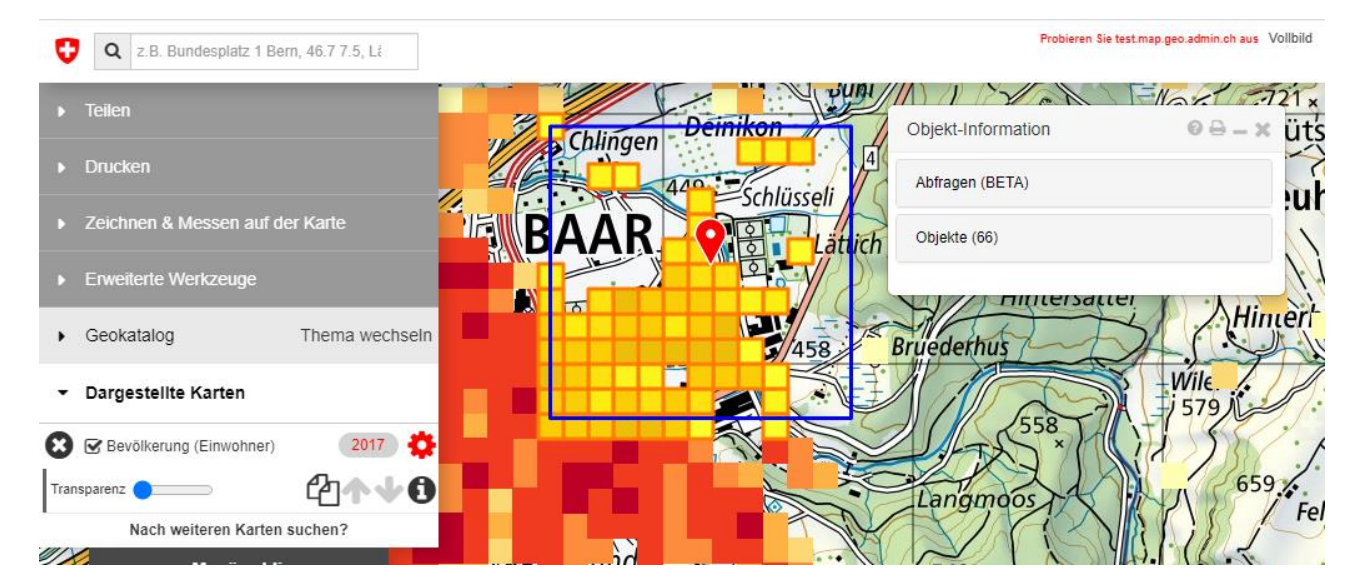

#### Zu 12 und 13: Einwohnerdichte und Beschäftigtendichte am Gebäudestandort

Über den Druckbefehl im Fenster "Objekt-Information" lassen sich alle Einwohner- bzw. Beschäftigtenzahlen der im Quadrat vorhandenen Hektarfelder drucken. Die Zahlen der einzelnen Hektarfelder werden anschliessend addiert. Der resultierende Wert ist um die durch das Projekt zu erwartende Veränderung der Einwohnerbzw. Beschäftigten-Zahl zu korrigieren. Der korrigierte Wert wird durch 169 geteilt. Dieser berechnete Wert bildet den Input für das Hilfstool zum Merkblatt SIA 2039 bzw. für das "SNBS-Tool –313 Treibhausgasemissionen aus Mobilität".

# <span id="page-21-0"></span>335 Mobilitätsmassnahmen

#### Messgrösse 1: Anzahl Personenwagenabstellplätze

Die Bewertung für die Nutzung "Wohnen" ist im Kriterienbeschrieb aufgeführt. Bei der Anzahl Parkplätzen werden dabei nur die Parkplätze für Bewohnende gezählt (ohne Besucher-Parkplätze). Für Besucher-Parkplätze gibt es im Kriterienbeschrieb keine Vorgaben. Als Referenzgrösse kann die VSS-Norm 40 282 beigezogen werden: diese sieht für Besucher 10% der Bewohner-Parkfelder vor.

Für die übrigen relevanten Nutzungen gelten die folgenden Berechnungsregeln gemäss VSS-Norm 40 281:

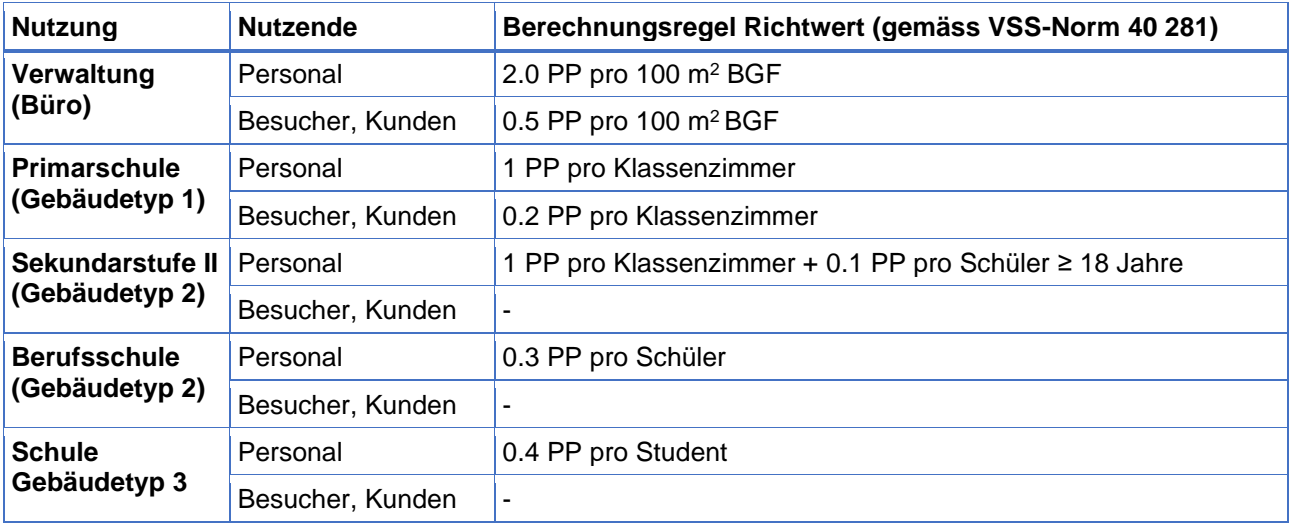

#### **Beispiel zu Messgrösse 1**

Die Bewertung der Messgrösse 1 wird nachfolgend anhand eines Beispiels veranschaulicht.

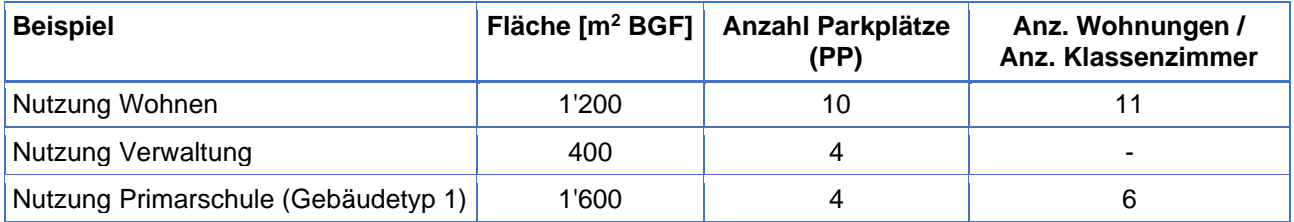

**Nutzung Wohnen:** Im Beispiel resultieren 0.91 Parkplätzen pro Wohnung (10 PP / 11 Wohnungen). Aus der Tabelle im Kriterienbeschrieb lassen sich nun die erzielten Punkte ablesen: Im Raumtyp "Land" resultiert mit 0.91 Parkplätzen pro Wohnung eine Bewertung von 2 Punkten. In den beiden Raumtypen "Agglomeration" und "Zentrum" wird nur 1 Punkt erzielt.

**Übrige Nutzungen**: Für die übrigen Nutzungen basiert die Berechnung der Richtwerte der Anzahl Parkplätze auf der VSS-Norm 40 281 (siehe Tabelle oben). Aus der Tabelle ergeben sich für unser Beispiel mit 400 m<sup>2</sup> Verwaltung und einer Primarschule mit 6 Klassenzimmern im Total 17.2 Parkplätze (siehe Berechnung in der Tabelle unten). Die minimale, respektive maximale Anzahl Parkplätze wird aus den Richtwerten und dem Standorttyp hergeleitet:

- **1 Bestimmung des Standorttyps:** Der Standorttyp wird aus der Tab. 2 der VSS Norm 40 281 hergeleitet. Beispiel: ÖV Zweimal pro Stunde und Anteil Langsamverkehr 25-50 % ergibt den Standorttyp C.
- **2 Berechnung der min./max. Anzahl Parkplätze:** Für den Standorttyp C beträgt das Minimum 50 % und das Maximum 80 % des Richtwerts.

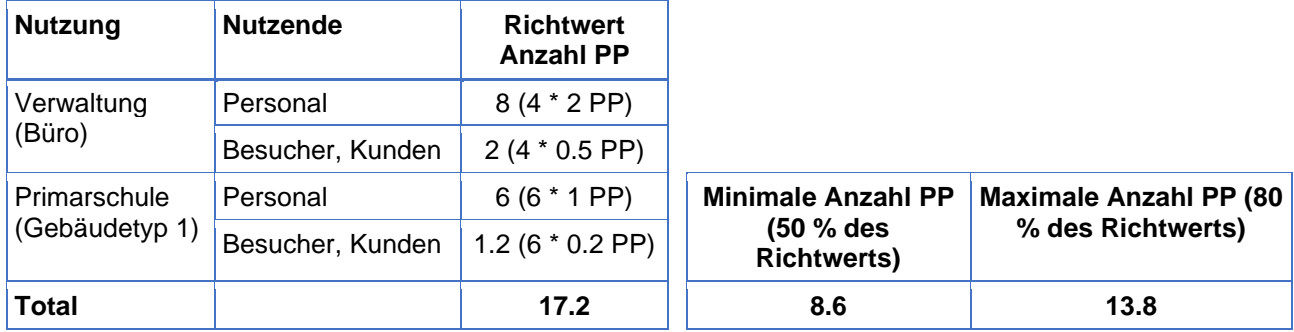

In unserem Beispiel stehen 8 Parkplätze für übrige Nutzungen zur Verfügung. Aus der Tabelle im Kriterienbeschrieb lassen sich nun die erzielten Punkte ablesen. Mit 8 Parkplätzen liegen wir unter der minimalen Anzahl Parkplätze und erhalten deshalb 2 Punkte.

#### **Flächengewichtetes Mittel der Punkte**

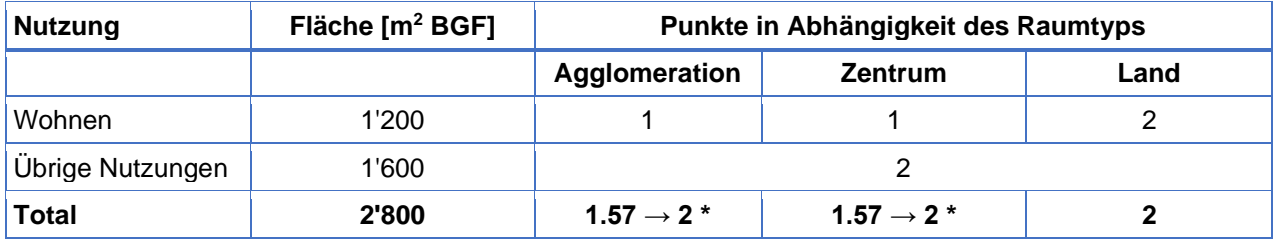

\* Die Punktzahl wird auf die nächste Ganzzahl gerundet.

Ist die BGF nicht bekannt, kann sie annäherungsweise folgendermassen berechnet werden: 1.05 \* GF = BGF

#### Messgrösse 2: Angebot Veloabstellplätze

Für die Bewertung im Rahmen der SNBS-Zertifizierung werden nur der Minimalbedarf an Veloabstellplätzen (1 Velo-Parkplatz pro Zimmer) betrachtet. Die Aufteilung in Lang-/Kurzzeitparkplätze und der Anteil an Velo-Parkplätzen für Spezialfahrzeuge ist nur informativ und muss nicht nachgewiesen werden.

Es wird empfohlen, die Aufteilung Lang-/Kurzzeitparkplätze und Anteil an Velo-Parkplätzen für Spezialfahrzeuge aber planerisch dennoch wie im Kriterienbeschrieb aufgeführt umzusetzen. Zudem bleiben allfällig bestehende baurechtliche Vorgaben zu Projekten vorbehalten.

Velo-Parkplätze für Spezialfahrzeuge, bzw. dafür vorgesehene Flächen können für den Minimalbedarf an Veloabstellplätzen angerechnet werden. Ein Velo-Parkplatz für ein Spezialfahrzeug darf dabei aufgrund des grösseren Flächenbedarfs als zwei normale Velo-Parkplätze angerechnet werden.

- − Als Spezialfahrzeuge gelten: Alle Velos, die nicht den normalen Massen entsprechen, z.B. Tandems, Cargovelos, Anhängervelos, Veloanhänger, Kindervelos, Trottinetts/Scooter.
- − Nicht als Spezialfahrzeuge gelten: Kinderwagen, Rollatoren.

Für den Platzbedarf pro Velo-Parkplatz wird auf das Dokument «Veloparkierung – Empfehlungen zu Planung, Realisierung und Betrieb», Handbuch, ASTRA, 2008 verwiesen.

Flächen, die für die Velo-Parkierung vorgesehen sind, aber noch nicht also solche ausgerüstet wurden, können in begründeten Fällen (bspw. aufgrund der Zusammensetzung der Nutzenden) ebenfalls angerechnet werden.

Veloabstellplätze dürfen in begründeten Fällen ausserhalb der Parzelle liegen. Folgende Punkte müssen dabei aber erfüllt werden:

- − Der Standort muss möglichst nahe am Zertifizierungsobjekt liegen.
- − Der langfristige Zugang/Gebrauch für die Nutzenden muss gewährleistet sein (z.B. mit einem Servitut).
- − Die Anzahl Veloabstellplätze müssen auf der Nachbarsparzelle zusätzlich erstellt werden und den Nutzenden des Zertifizierungsobjekts vorbehalten sein.

Für Spezialfälle wie bspw. Alterswohnen oder Hotelnutzung werden die Anzahl Velo-Parkplätze in Absprache mit der Zertifizierungsstelle projektspezifisch festgelegt.

Halbe Zimmer müssen für die Berechnung des Minimalbedarfs nicht eingerechnet werden (z.B. eine 4.5- Zimmerwohnung wird als 4 Zimmer gezählt).

#### **Hinweise zur Nutzerfreundlichkeit:**

- − **Abstellplätze sind bequem erreichbar:** Falls es aus baulichen Gründen nicht möglich ist, Velo-Abstellplätze fahrend oder mit einem velo-gängigen Lift zu erreichen, so sind in Absprache mit der Zertifizierungsstelle auch andere Lösungen möglich (z.B. kurze, nicht zu steile Rampe, die gut mit Velo und Anhänger begangen werden kann). Wichtig ist, dass die Velo-Abstellplätze für den Nutzenden bequem erreichbar sind. Für die Anforderungen kann die 80/20-Regel angewendet werden. Wenn 80 % der Abstellplätze der Anforderung nachkommen, gilt diese als erfüllt.
- − **Langzeitabstellplätze sind überdacht:** Um diese Anforderung zu erfüllen, muss die Aufteilung der Veloparkierung gemäss Kriterienbeschrieb eingehalten werden (70 % Langzeitparkplätze in Bezug auf die Gesamtparkierung, Abweichungen von +/- 10 % werden akzeptiert).

#### **Beispiel zu Messgrösse 2**

Die Bewertung der Messgrösse 2 wird anhand eines Beispiels veranschaulicht.

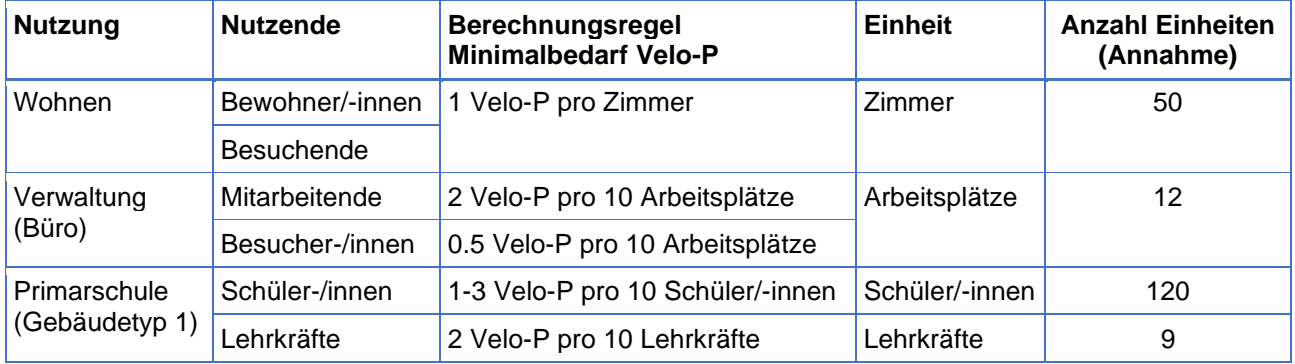

#### **Berechnung Erfüllungsgrad Minimalbedarf**

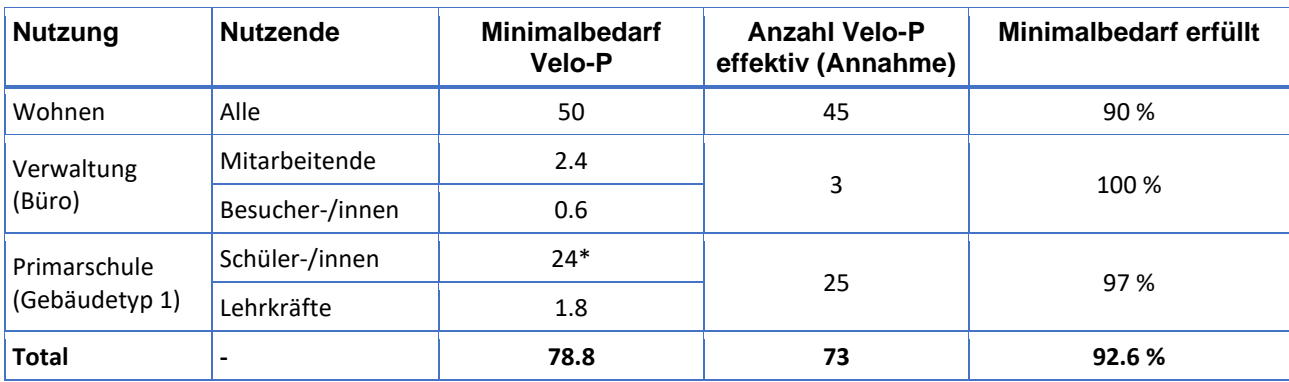

\* Es wird ein Minimalbedarf von 2 Velo-Parkplätzen pro 10 Schüler/-innen angenommen.

#### **Herleitung Nutzerfreundlichkeit**

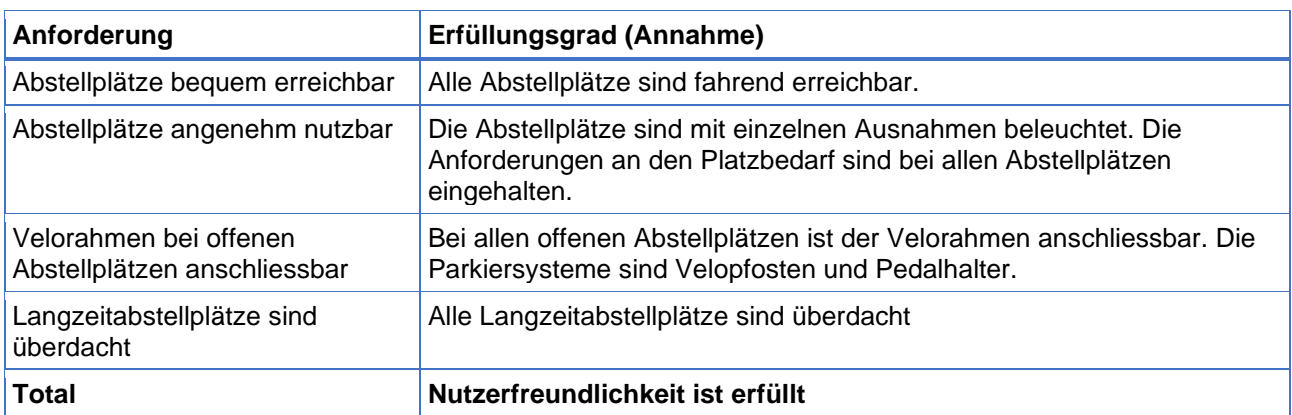

#### **Resultierende Punkte Messgrösse 2**

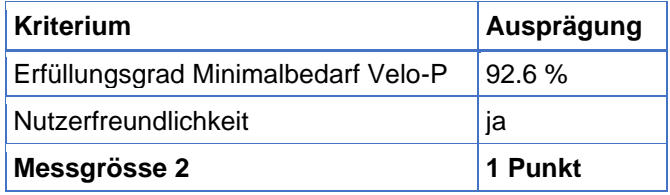

#### Messgrösse 3: Mobilitätsmanagementmassnahmen zur MIV-Reduktion

Unterscheidung der geforderten Nachweisdokumente:

- − Mobilitätskonzept mit Massnahmenliste: Konzept mit einer Liste von möglichen Massnahmen.
- − Liste der zur Umsetzung vorgesehenen Massnahmen: Liste mit den effektiv geplanten Massnahmen. Die Liste muss nicht alle Massnahmen des Konzepts enthalten und kann auch neue (nicht im Konzept beschriebene) Massnahmen umfassen.

Sind keine Personenwagenabstellplätze für Bewohnende vorgesehen, gelten die folgenden Massnahmen als erfüllt:

- − Keine Abnahmepflicht für Mietende von Personenwagenabstellplätze
- − Kostendeckende Mietpreise für Personenwagenabstellplätze
- − Mietvertragliche Regelungen zum Autobesitz

**Hinweise zur Anforderung "Ergänzendes Serviceangebot":** Der für das Serviceangebot einzuplanende Platz kann nicht als Standardwert definiert werden, da er stark vom geplanten Angebot abhängt. Es ist je Angebot nachzuweisen, dass der Platz ausreichend ist. Der Punkt gilt nur als erfüllt, wenn das Angebot auch wirklich umgesetzt und angeboten wird. Die alleinige Zurverfügungstellung des Platzes reicht nicht für die Erfüllung dieser Anforderung.

# <span id="page-25-0"></span>341 Biodiversität

### Messgrösse 2: Lebensräume und Artenvielfalt

Rasen und Sportrasen sind keine naturnahen Lebensräume.

Einheimische Pflanzenarten: Einerseits wird auf invasive Neophyten und andererseits auch auf Arten aus Übersee bzw. anderen Kontinenten (gleich "exotisch") verzichtet. Letztere Arten sind in der Regel schlechter an unsere Bedingungen (Fauna, Schädlinge, Krankheiten, etc.) angepasst und können damit nicht den gleichen ökologischen Wert aufweisen (in der Regel). Arten z.B. aus dem Balkan wären damit möglich, auch wenn sie nicht einheimisch sind.

Flachdächer müssen als potenzielle Flächen miteinbezogen werden. Hingegen dürfen Flächen von Satteldächern aus der Betrachtung herausgenommen werden.

Sind PV-Anlagen auf Dachflächen vorgesehen, gelten sie nur dann als naturnahe Lebensräume, wenn die PVA mit einer Begrünung kombiniert wird.

Wertvolle Umsetzungshinweise werden hier gegeben:

[https://www.stadt-zuerich.ch/ted/de/index/gsz/beratung-und-wissen/wohn-und](https://www.stadt-zuerich.ch/ted/de/index/gsz/beratung-und-wissen/wohn-und-arbeitsumfeld/dachbegruenungen0.html)[arbeitsumfeld/dachbegruenungen0.html](https://www.stadt-zuerich.ch/ted/de/index/gsz/beratung-und-wissen/wohn-und-arbeitsumfeld/dachbegruenungen0.html)

[https://www.stadt-](https://www.stadt-zuerich.ch/content/dam/stzh/hbd/Deutsch/Hochbau/Weitere%20Dokumente/Fachstellen/Nachhaltiges-Bauen/Planungshilfen-Werkzeuge/Biodiversitaet/Dachbegruenung-Checkliste.pdf)

[zuerich.ch/content/dam/stzh/hbd/Deutsch/Hochbau/Weitere%20Dokumente/Fachstellen/Nachhaltiges-](https://www.stadt-zuerich.ch/content/dam/stzh/hbd/Deutsch/Hochbau/Weitere%20Dokumente/Fachstellen/Nachhaltiges-Bauen/Planungshilfen-Werkzeuge/Biodiversitaet/Dachbegruenung-Checkliste.pdf)[Bauen/Planungshilfen-Werkzeuge/Biodiversitaet/Dachbegruenung-Checkliste.pdf](https://www.stadt-zuerich.ch/content/dam/stzh/hbd/Deutsch/Hochbau/Weitere%20Dokumente/Fachstellen/Nachhaltiges-Bauen/Planungshilfen-Werkzeuge/Biodiversitaet/Dachbegruenung-Checkliste.pdf)

[https://www.zh.ch/de/umwelt-](https://www.zh.ch/de/umwelt-tiere/umweltschutz/umweltpraxis/definitionsseite/2020/97/zup097_2020_a2330_dachbegruenungzuerich-pdf.html)

<span id="page-25-1"></span>[tiere/umweltschutz/umweltpraxis/definitionsseite/2020/97/zup097\\_2020\\_a2330\\_dachbegruenungzuerich](https://www.zh.ch/de/umwelt-tiere/umweltschutz/umweltpraxis/definitionsseite/2020/97/zup097_2020_a2330_dachbegruenungzuerich-pdf.html)[pdf.html](https://www.zh.ch/de/umwelt-tiere/umweltschutz/umweltpraxis/definitionsseite/2020/97/zup097_2020_a2330_dachbegruenungzuerich-pdf.html)

# 342 Wasser

Messgrösse 1: Verdunstung, Versickerung und Retention

Hinweis zu Fall 2 "Oberirdische Retention": Eine Photovoltaik-Anlage schliesst die oberirdische Retention durch Dachbegrünung nicht aus. Zur Klärung sollte ein Spezialist beigezogen werden.